## **Image Component Library - Feature #105**

## **Add Windows dll export tag**

2012-09-06 11:46 - Michael Götting

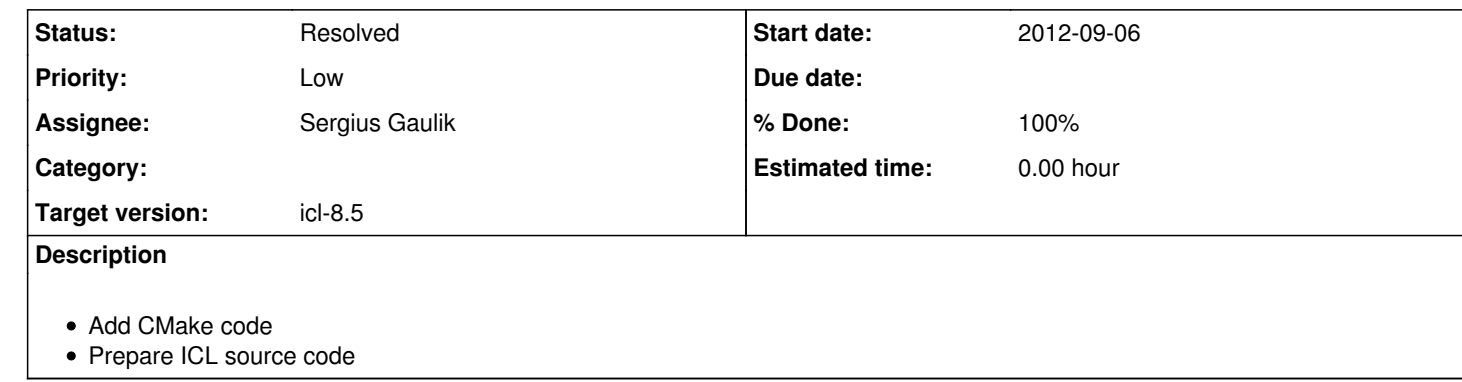

## **History**

**#1 - 2013-02-14 11:13 - Christof Elbrechter**

*- Priority changed from Normal to Low*

*- Target version changed from icl-8.0 to icl-8.1*

**#2 - 2013-11-21 11:22 - Christof Elbrechter**

*- Assignee changed from Michael Götting to Sergius Gaulik*

*- Target version changed from icl-8.1 to icl-8.5*

*- % Done changed from 0 to 30*

**#3 - 2014-06-27 01:07 - Sergius Gaulik**

*- Status changed from New to Resolved*

*- % Done changed from 30 to 100*

ICL is working in Windows and was tested with most 3rd party libraries. Some more testing would be nice.